Subject: Passing times in timetable Posted by [at](https://www.railml.org/forum/index.php?t=usrinfo&id=64) on Wed, 02 Sep 2009 14:35:01 GMT [View Forum Message](https://www.railml.org/forum/index.php?t=rview&th=212&goto=694#msg_694) <> [Reply to Message](https://www.railml.org/forum/index.php?t=post&reply_to=694)

Hi everybody,

we are just working on a project concerning Intercity train traffic and in the timetables of intercity trains we found some passing times mentioned for intermediate stations. I am wondering how to put them in railML.

I think that from an operational point of view, exact passing times should be mentioned somewhere. I suggest using an additional option for eEntry/stopDescription : passing and to define an additional attribute for eTimetableentries/entry such as passingTime.

Or shall I use one of the tSection attributes? But this doesn't seem as clear as putting them somewhere explicitely.

Regards **Thomas** --

\_\_\_\_\_\_\_\_\_\_\_\_\_\_\_\_\_\_\_\_\_\_\_\_\_\_\_\_\_\_\_\_\_\_\_\_\_\_\_\_\_\_\_\_\_\_\_\_ Dr.-Ing. Thomas ALBRECHT Technische Universität Dresden Institut für Verkehrstelematik Lehrstuhl für Verkehrsleitsysteme und -prozessautomatisierung 01062 Dresden

Subject: Re: Passing times in timetable Posted by [Joachim Rubröder railML](https://www.railml.org/forum/index.php?t=usrinfo&id=217) on Fri, 04 Sep 2009 09:12:03 GMT [View Forum Message](https://www.railml.org/forum/index.php?t=rview&th=212&goto=695#msg_695) <> [Reply to Message](https://www.railml.org/forum/index.php?t=post&reply_to=695)

## Hi Thomas,

a passing time (at which the train passes the operation control point) is typically mentioned as normal "departure" time for the entry. The attribute type="pass" (V 1.1) or ocpType="pass" (V2.0) indicates, that there is no stop at this station. But if you think of a passing time in the sense of "a duration for passing a station", we would need a new attribute.

By the way, I'm thinking of a redesign of all the confusing different "times" attributes in railML 2.0:

"times"

as subelement of an entry  $(V1.1) =$  ocpTT  $(2.0)$  would contain all kinds of

arrival and departure times (published, calculated, earliest, ...)

"stopTimes"

as subelement of a "stopDescription" would contain all kinds of stopping durations

- minimal stop time (minStopTime)

- operational stop time reserve (opStopTimeReserve = addStopTime in

V1.1), could be used for "stop on demand"

- additional stop time reserve (addStopTimeReserve = supStopTime in V1.1)

- shuntingTime (new, needed for rostering)

- clearance time (new)

"runTimes"

as subelement of a "sectionTT" would contain all kinds of running durations between ocpTTs, beginning at this ocpTT

- minimal run time (minRunTime)

- operational run time reserve (opRunTimeReserve =  $addRunTime$  in  $V1.1$ ), typically containing maitenance reserves

- additional run time reserve (addRunTimeReserve = supRunTime in V1.1), for other purposes e.g. cadencial timetables

do you think, this would be more understandable and reasonable?

Kind regards, Joachim

-- Joachim Rubröder Schema Coordinator: railML.timetable

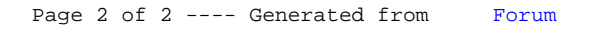